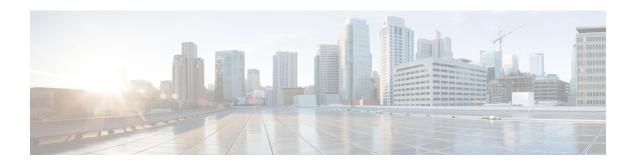

# **Micro-Burst Monitoring Overview**

The micro-burst monitoring feature allows you to monitor traffic on a per-port basis for both ingress and egress ports and to detect unexpected data bursts within a very small time window (micro-seconds). This allows you to detect flows in the network that are at risk of data loss, and that may require extra bandwidth.

A micro-burst occurs when a specific amount of data (in bytes) is exceeded in a given time interval. The micro-burst monitoring feature allows you to specify these limits as absolute values (for data and burst size) or as a percentage of the link speed. When these thresholds are exceeded the system generates a Syslog alarm message.

• Micro-Burst Monitoring, on page 1

# **Micro-Burst Monitoring**

### **Information About Micro-Burst Monitoring**

#### **How to Use Micro-Burst Monitoring**

The micro-burst monitoring feature monitors bursts in real time. The monitoring process also provides an overview of data path issues, and is helpful in identifying potential capacity issues in a network. Syslog messages are generated with the burst exceeds the configured value.

Micro-burst monitoring provides real-time burst information that is used to:

- monitor network micro bursts
- trigger to congestion detection and latency processes

#### **Guidelines and Limitations for Micro-Burst Monitoring**

- Micro-burst detection is performed on a per-link basis and port channels are not be taken into consideration.
- Micro-burst detection is supported on Ethernet ports only, and is not supported on Fabric Extender Technology (FEX), Port Channels, Virtual Ethernet (VETH), or Virtual Fibre Channel (VFC) ports.

## **How to Configure Micro-Burst Monitoring**

#### **Configuring Micro-Burst Monitoring**

To configure micro-burst monitoring, you first set micro-burst threshold values for an interface and then configure the maximum number of micro-bursts allowed on the interface. You configure ingress and egress port settings separately.

#### **Procedure**

|        | Command or Action                                                                | Purpose                                                                                                    |
|--------|----------------------------------------------------------------------------------|----------------------------------------------------------------------------------------------------|
| Step 1 | configure terminal                                                               | Enters global configuration mode.                                                                                  |
|        | Example:                                                                         |                                                                                                    |
|        | <pre>switch# configure terminal switch(config)#</pre>                            |                                                                                                    |
| Step 2 | interface ethernet slot/port                                                     | Enters interface configuration mode.                                                                               |
|        | Example:                                                                         |                                                                                                    |
|        | switch(config)# interface ethernet 1/1                                           |                                                                                                    |
| Step 3 | burst threshold ingress limit percent interval interval_time                     | Configures micro-burst threshold values for ingress traffic on the interface.                                      |
|        | Example:                                                                         |                                                                                                    |
|        | <pre>switch(config-if)# burst threshold ingress limit 60 interval 10000000</pre> |                                                                                                    |
| Step 4 | burst threshold egress size max_bytes interval interval_time                     | Configures micro-burst threshold values for egress traffic on the interface.                                       |
|        | Example:                                                                         |                                                                                                    |
|        | <pre>switch(config-if)# burst threshold egress size 500000 interval 16000</pre>  |                                                                                                    |
| Step 5 | burst maximum egress burst-count max_bytes                                       | Configures the maximum number of                                                                                   |
|        | Example:                                                                         | micro-bursts allowed within a time interval<br>before generating an interrupt on a port in the                     |
|        | <pre>switch(config-if)# burst maximum egress burst-count 50000</pre>             | egress direction. This time interval is equal to 10 multiplied by the micro-burst threshold interval (in seconds). |
| Step 6 | burst maximum ingress burst-count                                                | Configures the maximum number of                                                                                   |
|        | max_bytes                                                                        | micro-bursts allowed within a time interval                                                                        |
|        | Example:                                                                         | before generating an interrupt on a port in the ingress direction. This time interval is equal to                  |
|        | <pre>switch(config-if)# burst maximum ingress burst-count 600000</pre>           |                                                                                                    |
| Step 7 | exit                                                                             | Updates the configuration and exits interface                                                                      |
|        | Example:                                                                         | configuration mode.                                                                                                |
|        | switch(config-if)# exit                                                          |                                                                                                    |

|        | Command or Action                                                                                                    | Purpose                                                                                                    |
|--------|----------------------------------------------------------------------------------------------------|----------------------------------------------------------------------------------------------------|
| Step 8 | <pre>clear burst-counters [interface {all   ethernet interface}] {both   egrees   ingress }  Example: switch# clear burst-counters interface all</pre> | Clears the micro-burst counters on all interfaces or only on ethernet interfaces. Additionally, the command is applicable to clear counters for both egress and ingress or either egress or ingress traffic. |
| Step 9 | (Optional) copy running-config startup-config  Example: switch(config) # copy running-config startup-config                                            | Saves the change persistently through reboots and restarts by copying the running configuration to the startup configuration.                                                                                |

### **Verifying Micro-Burst Monitoring**

To display micro-burst monitoring information, enter the following show command:

| Command                       | Purpose                                                                                                  |
|-------------------------------|----------------------------------------------------------------------------------------------------|
| show interface burst-counters | Displays micro-burst counters information for all interfaces where micro-burst monitoring is configured. |

## **Example for Micro-Burst Monitoring**

#### **Configuration Example for Micro-Burst Monitoring**

The following example shows how to configure micro-burst monitoring on an Ethernet interface:

```
switch# configure terminal
switch(config)# interface ethernet 1/1
switch(config-if)# burst threshold egress limit 50 interval 30
switch(config-if)# burst threshold ingress size 500000 interval 16000
switch(config-if)# burst maximum egress burst-count 50000
switch(config-if)# burst maximum ingress burst-count 600000
switch(config-if)# exit
switch(config)# copy running-config startup-config
```

**Configuration Example for Micro-Burst Monitoring**